## Worksheet #16a: Left-Right Neighbor Synchronization using Phasers (turn the page over for the Worksheet #16b) **Barrier & P-2-P Sync for 1-D Sync for 1-D Sync for 1-D Sync for 1-D Sync for 1-D Sync for 1-D Sync for 1-D Sync for 1-D Sync for 1-D Sync for 1-D Sync for 1-D Sync for 1-D Sync for 1-D Sync for 1-D Sync for 1-D Sync for 1** ation using

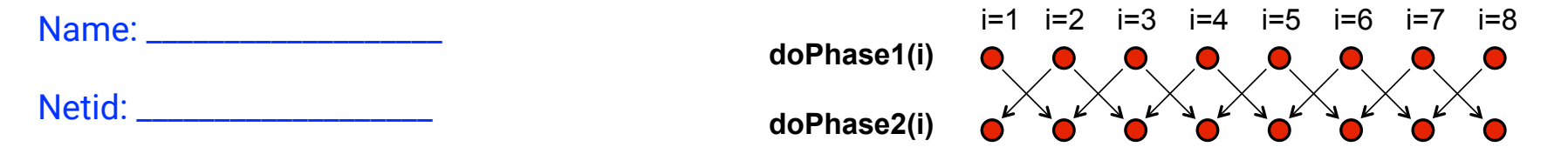

Complete the phased clause below to implement the point-to-point synchronization shown above for m tasks (generalization of slide 9)

```
18 COMP 322, Spring 2011 (V.Sarkar)
1. finish (() -> { 
2. final HjPhaser[] ph =
          new HjPhaser[m+2]; // array of phaser objects 
3. forseq(0, m+1, (i) \rightarrow \{ ph[i] = newPhaser(SIG WAIT) \});
4. forseq(1, m, (i) -> { 
5. asyncPhased(
           ph[i-1].inMode(......), 
           ph[i].inMode(......), 
          ph[i+1].inMode(......), ()->{
6. doPhase1(i); 
7. next(); 
8. doPhase2(i); }); // asyncPhased 
9. }); // forseq 
10.}); // finish
```
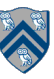

## Worksheet #16b: Reordered Asyncs with One Phaser (turn the page over for Worksheet #16a)

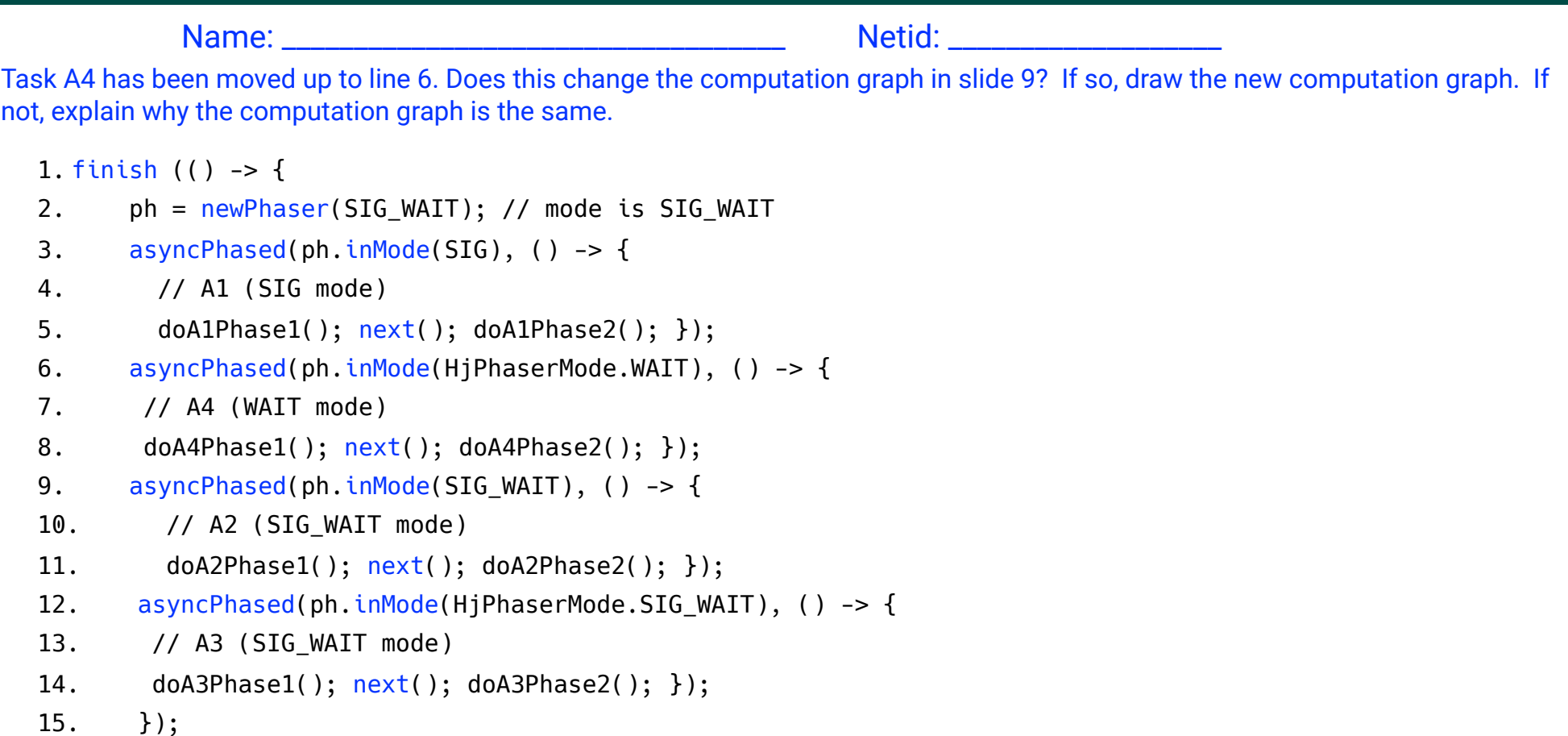

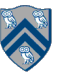